# **Adgang til Eksamensdatabasen**

### Begrænsninger for adgang

#### **Det er udelukkende medarbejdere, som kan logge ind på Eksamensdatabasen.**

Der er ingen adgang for private brugere. Privatpersoner henvises til minkompetencemappe.dk, hvor de kan se beviser. På minkompetencemappe.dk vises kun indberettede beviser. Dvs. at karakterer, som er indberettet som enkeltkarakterer, har privatpersoner ikke adgang til.

#### **Der kan kun indberettes til eksamensdatabasen via eksternt system.**

For at få adgang til at kunne overføre fra dit administrative system til eksamensdatabasen, skal der være en godkendt dataaftale i tilslutning.stil.dk. Det er dit administrative system, som sender anmodningen.

## Hvilken rettighed skal du bruge?

Der findes én rettighed til eksamensdatabasen.dk:

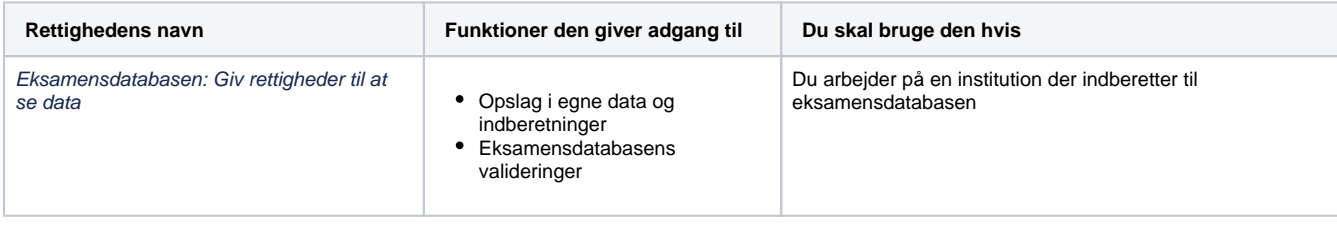

#### Λ **Bemærk**

- Det er kun medarbejdere på en uddannelsesinstitution der indberetter til eksamensdatabasen, der kan få adgang.
- Det kræver ingen rettigheder for at kunne indberette med et studieadministrativt system dette forudsætter en databehandleraftale med jeres systemleverandør på [tilslutning.stil.dk](http://tilslutning.stil.dk)
	- Opsætning af medarbejdercertifikater og rettigheder foretages af jeres egen brugeradministrator, og yderligere hjælp skal finde hos [MitID Erhverv Support.](https://www.mitid-erhverv.dk/support/)
- Hvis du har problemer med at logge på, eller er i tvivl om din opsætning er korrekt, skal du kontakte din brugeradministrator.

## Krav til opsætning

Du skal have en gyldig erhvervsidentitet fra den organisation du arbejder for. Det kan være NemID medarbejdersignatur eller MitID Erhverv.

Bemærk, at NemID medarbejdersignatur afvikles gradvist efter den 30. juni 2023. Læse mere her: [https://www.mitid-erhverv.dk](https://www.mitid-erhverv.dk/support/) [/support/](https://www.mitid-erhverv.dk/support/)

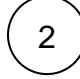

1

**Rettigheden kan enten tilknyttes et CVR-nummer eller et p-nummer. Dette administreres af brugeradministratoren i nemlogin brugeradministration.** 

Hvis rettigheden tildeles på **CVR-niveau,** vil brugeren få adgang til data for alle organisationens underafdelinger

Hvis rettigheden **begrænses til en bestemt p-enhed**, vil brugeren kun få adgang til data fra institutioner med dette p-nummer.

 Hvis brugeren skal have adgang til **mere end én** underafdeling, men ikke hele organisationen, skal rettigheden tilknyttes alle de penheder brugeren skal have adgang til.

 En rettighed på CVR-niveau overskriver en rettighed begrænset til et p-nummer. Hvis brugeren således både har rettighed til hele organisationen og samtidig rettighed til et bestemt p-nummer, vil det være rettigheden til hele organisationen der er gældende.

Du kan se dine rettigheder ved at logge ind på Nemlog-in brugaradministration eller MitID Erhverv.

Kontakt din brugeradministrator, hvis du mangler adgang til et eller flere institutioner

3

Tjek at både CVR og P-nummer står korrekt i [institutionsregistret](https://data.stil.dk/InstregV2/Default.aspx?ReturnUrl=%2finstregv2%2f). Vi validerer jeres erhvervsidentitet op imod institutionsregistret, og hvis de data som står her ikke er korrekt, kan det giver problemer med at logge på.

## Har du brug for mere hjælp?

Kontakt i første omgang din brugeradministrator. Yderligere hjælp kan findes hos:

- [MitID Erhvervs Support](https://www.mitid-erhverv.dk/support/)
- [Erhvervsstyrelsens Kundecenter](https://erhvervsstyrelsen.dk/kontakt-os)
- [STIL Support](https://www.stil.dk/support)

#### **Relaterede sider**

[Institutionsregisteret](https://viden.stil.dk/display/OFFINSTREG)

[Læs hvordan man godkender en dataaftale på tilslutning](https://viden.stil.dk/display/STILVIDENOFFENTLIG/Tilslutning)

[Min Kompetencemappe](https://viden.stil.dk/display/STILVIDENOFFENTLIG/Min+Kompetencemappe)

[Opslag i Eksamensdatabasen](https://viden.stil.dk/display/STILVIDENOFFENTLIG/Opslag+i+Eksamensdatabasen)